# P-12 Schools Clean Green Schools Initiative: Track II Application Submittal Guidance

Updated April 2024

#### **Overview:**

This document is designed to provide additional, detailed guidance when applying to <u>PON 4924</u> Track II. General instructions can be found <u>here.</u> All applications must be submitted through the <u>NYSERDA Application Portal</u> by the due date listed in the PON.

### Step 1 – Proposer Contact Information

This section houses the contact information for all pertinent project members. At a minimum, there should be a contact designated as the "Primary Contact" and a contact designated as the "Contract Signer". These can be the same individual. If the "Contract Signatory" is a contact outside the school district, also include an "Alternate Party" contact to be designated as the point of contact for the school district and each school building.

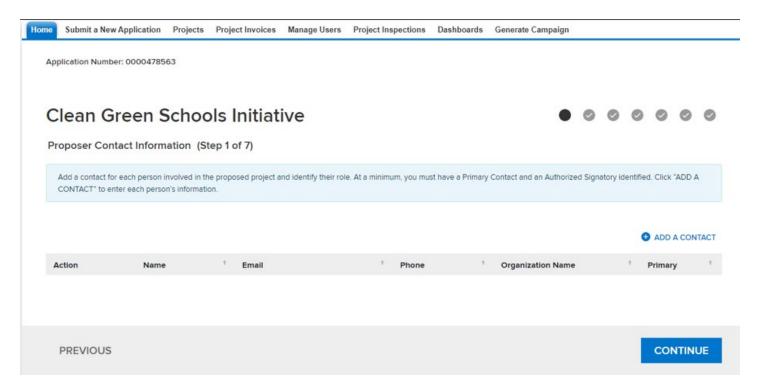

ADD A CONTACT: Click to create and designate project contacts. A pop out window will open to add contact information.

NOTE: A contact cannot be both "Primary" and "Alternate Party"

Alternate Party: Check box if the contact being entered is the secondary contact. If there are multiple contacts across school buildings, enter each contact with the corresponding building address.

Primary Contact: Check if this contact is the main point of contact for this proposal

Contract Signer: Check if this contact is the Proposer. NOTE, the Proposer is the entity NYSERDA contracts with and is the responsible party for the execution of the Scope of Work and the receiver of funding disbursements. If the Proposer is not the school (e.g. a consultant is the responsible party for the execution of the scope of work and the receiver of funding disbursements), please complete Attachment B – Track II School Authorization Form.

Tax identification type: Typically select EIN. If using an SSN, follow the instructions below the field.

# Step 2 – Site Information

Enter information regarding the school district. Click "Add a Site" to begin. There is no need to create a separate site for each school building.

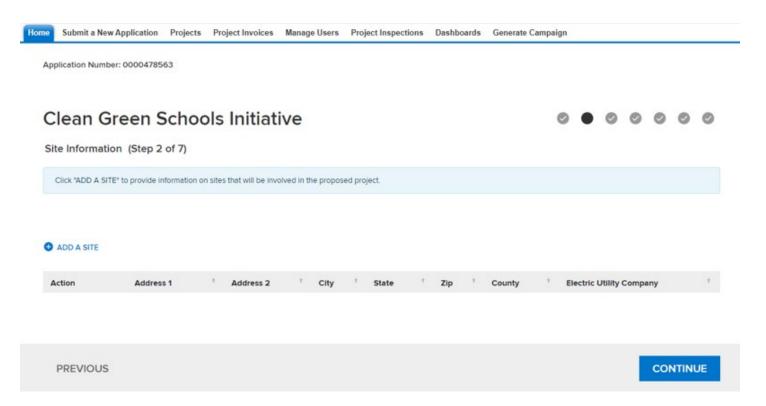

ADD A SITE: Click to begin creating a site. A pop out window will open with fields to enter site information.

Site Name: Enter the school district name as a single site.

Regional Economic Development Council: Regions listed by county can be found on page 4 of the REDC Guidebook.

# Step 3 – Proposal Information

This section houses information regarding the Proposer and Proposer type (School or Authorized Representative).

| Clean Green Schools Initiative                                                                                                    |               | 0                    | 0 | • | 0 | 0 | 0 | 0 |
|----------------------------------------------------------------------------------------------------|---------------|----------------------|---|---|---|---|---|---|
| Proposal Information (Step 3 of 7)                                                                                                    |               |                      |   |   |   |   |   |   |
| * indicates required field  Describe the project you are proposing.  Please note, an answer is required for questions 17a, 18a, 19a, 20, and 21a, if not applicable, please response | d with "N/A." |                      |   |   |   |   |   |   |
| Proposed Information                                                                                                    |               |                      |   |   |   |   |   |   |
| Proposal Title *                                                                                                    |               |                      |   |   |   |   |   |   |
| Proposed Proposal Category *                                                                                                    | *             |                      |   |   |   |   |   |   |
| Proposer Company Information *                                                                                                    | 0             |                      |   |   |   |   |   |   |
| Proposal Description *                                                                                                    | •             |                      |   |   |   |   |   |   |
| Checklist Questions                                                                                                    | ***           |                      |   |   |   |   |   |   |
| 1. Do you accept all Terms & Conditions in the Sample Agreement? *                                                                                                    | Yes           | ○ No                 | 0 |   |   |   |   |   |
| 2. Do you wish to have any information submitted in your proposal package treated as proprietary or confidential trade secret information? *                                         | ○ Yes         | <ul><li>No</li></ul> | 0 |   |   |   |   |   |

#### **Proposed Information**

Proposed Proposal Category: If the Proposer is any entity other than the school, select "Authorized Representative"

*Proposer Company Information:* If the Proposer is an "Authorized Representative" of the school, list the name of the Proposer's company. If the Proposer is the school, list the school district name. Include a short 2-3 sentence description.

Project Description: Include a short 2-3 sentence description of the proposed project.

#### **Checklist Questions**

2. Do you wish to have any information submitted in your proposal package treated as proprietary or confidential trade secret information?:

If yes is selected, provide a short description in the text box directly below the question.

| 6. Is other public funding pending/awarded on this and/or very similar topic (prior and/or | Yes | O No |
|--------------------------------------------------------------------------------------------|-----|------|
| competing proposals)? *                                                                    |     |      |

6. Is other public funding pending/awarded on this and/or very similar topic (prior and/or competing proposals)?:

Receipt of funding from other public sources does not disqualify applications submitted under PON 4924.

A breakout of funding sources should be provided as part of the complete Track II Milestone Payment Schedule (Attachment F)

| 8. Prior and/or competing proposals submitted? * | O Yes | No |
|--------------------------------------------------|-------|----|
|--------------------------------------------------|-------|----|

#### 8. Prior and/or competing proposals submitted?:

Select yes if you submitted other proposals to this round of PON 4924 Track II and list the prior/competing proposal project(s) in the text box directly below the question

| 17. Within the past five (5) years, have any liens or judgments (not including Uniform Commercial Code filings) over \$25,000 been filed against the Proposing Entity which remain undischarged? *                                                           | Yes | No                   |
|----------------------------------------------------------------------------------------------------|-----|----------------------|
| 17 a.) If "Yes", Provide an explanation of the issue(s), relevant dates, the Lien holder or Claimant's name(s), the amount of the lien(s) and the current status of the issue(s). Provide answer here or attach additional sheets with numbered responses. * | N/A |                      |
| 18. In the last seven (7) years, has the Proposing Entity initiated or been the subject of any bankruptcy proceedings, whether or not closed, or is any bankruptcy proceeding pending?  *                                                                    | Yes | <ul><li>No</li></ul> |
| 18 a.) If "Yes", provide the bankruptcy chapter number, the court name and the docket number. $^*$                                                                                                    | N/A |                      |
| 19. During the past three (3) years, has the Proposing Entity had any government audit(s) completed? *                                                                                                    | Yes | No                   |
| 19 a.) If "Yes," did any audit of the Proposing Entity identify any significant deficiencies in internal control, fraud, illegal acts, violations of contract or grant agreements, abuse or material disallowance? *                                         | N/A |                      |
| 20. Additional Legal Business Entity Identities: If applicable, list any other DBA, Trade Name, Former Name, Other Identity, or EIN used in the last five (5) years and the status (active or inactive). *                                                   | N/A |                      |

#### Questions 17-20:

If yes is selected, follow instructions as shown. If no is selected, type "N/A" in the text field.

# Step 4 – Proposal Budget

Provide the overall funding being requested from NYSERDA, the sum of all other funding, which combined equals the entire project cost.

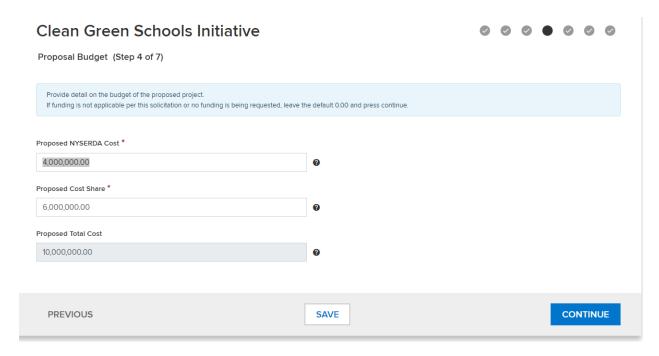

Proposed NYSERDA Cost: Enter the NYSERDA funding being requested

Proposed Cost Share: Enter the sum of all other funding

*Proposed Total Cost:* This field auto populates and is the sum of the previous two fields. This should equal the total project cost.

## Step 5 – Proposal Documents

During this step, the completed Track II Proposal Template (Attachment D), Track II Building Impacts Table (Attachment E), Track II Milestone Payment Schedule (Attachment F), Energy Study (or equivalent analysis), Executive Order 16, Track II School Authorization Form (Attachment B – if needed), Disclosure Statement (if needed), any additional necessary documents will be uploaded.

#### **Required Documents**

Attachment D – Track II Proposal Template

Attachment E - Track II Building Impacts Table

Attachment F – Track II Milestone Payment Schedule

Energy Study or Equivalent Analysis

Executive Order 16 - Complete this form and upload

#### **Optional Documents**

Attachment B – Track II School Authorization Form: The Proposer is the entity NYSERDA contracts with and is the responsible party for the execution of the Scope of Work and the receiver of funding disbursements. If the Proposer is not the school (e.g. a consultant is the responsible party for the execution of the scope of work and the receiver of funding disbursements), please complete this required form and upload.

Proof of the Stage of the Project (e.g. Design Documents)

Proof of the Secured Funding (e.g. Letter from Business Official)

Additional Proposal Attachments: For uploading additional necessary documentation, such as a staffing chart, letters of support, etc.

Disclosure Statement: Complete and upload if there are any potential conflicts of interest

NOTE: All Program attachments referenced can be found here.

# Step 6 – Authorized Signature and Certification

**PREVIOUS** 

This step displays a summary of all information provided as part of your submission. Be sure to review and correct any errors prior to clicking Continue. If any corrections are needed, click the "Previous" button until you reach the step requiring edits.

| Authorized Signature and Certification (Step 6 of 7)                                                                                                    |                                                                                                    |                                                              |                                              |                                              |                                                  |        |
|----------------------------------------------------------------------------------------------------|----------------------------------------------------------------------------------------------------|--------------------------------------------------------------|----------------------------------------------|----------------------------------------------|--------------------------------------------------|--------|
| IMPORTANT! Review the details of your submission below. Check the attestation box, then press continue to move the final page where y process, prior to 3:00 p.m. ET on the due date, means your submission will not be received or reviewed.                                                                                                    | ou will press                                                                                                    | submit.                                                      | Failure 1                                    | to comp                                      | olete all st                                     | eps of |
| Primary Company Contacts                                                                                                    |                                                                                                    |                                                              |                                              |                                              |                                                  |        |
| Company Name:                                                                                                    |                                                                                                    |                                                              |                                              |                                              |                                                  |        |
| Tax identification type:                                                                                                    |                                                                                                    |                                                              |                                              |                                              |                                                  |        |
| Is this entity tax exempt?                                                                                                    |                                                                                                    |                                                              |                                              |                                              |                                                  |        |
| DUNS Number:                                                                                                    |                                                                                                    |                                                              |                                              |                                              |                                                  |        |
| Address:                                                                                                    |                                                                                                    |                                                              |                                              |                                              |                                                  |        |
| <ul> <li>✓ The undersigned: (1) recognizes that this questionnaire is submitted for the express purpose of assisting NYSERDA in making reson approval of a contract or subcontract and that NYSERDA will rely on information disclosed in the questionnaire in making resonant that NYSERDA, in its discretion, by means which it may choose, may verify the truth and accuracy of all statements made he submission of false or misleading information may result in criminal penalties under State and/or Federal Law, as well as a finding or contract termination.</li> <li>The undersigned certifies that they:         <ul> <li>are knowledgeable about the Proposing Entity's business and operations;</li> <li>have read and understand all of the questions contained in the questionnaire;</li> <li>have not altered the content of the questionnaire in any manner;</li> <li>have reviewed and/or supplied full and complete responses to each question;</li> <li>to the best of their knowledge, information and belief, confirms that the Proposing Entity's responses are true, accurate applicable;</li> <li>understand that NYSERDA will rely on the information disclosed in the questionnaire when entering into a contract with the Proposing into a poligation to update the information provided herein to include any material changes to the Proposing Entity's response term of the contract award notification, and may be required to update the information at NYSERDA's request prior to the award term of the contract.</li> </ul> </li> </ul> | ponsibility deterein; and (3) and of non-resident of non-resident of non-resid | ermina<br>acknow<br>ponsibil<br>e, inclu<br>and<br>time of t | tions; (2<br>wledges<br>ity, con<br>ding all | 2) ackn<br>s that ii<br>tract su<br>I attach | owledges<br>ntentiona<br>ispension<br>iments, it |        |

PRINT

CONTINUE

# Step 7 – Proposal Submission

After completing all previous steps your application is ready to submit. To do so, click the blue "SUBMIT" button at the bottom right of the screen. After the solicitation due date, all proposals received will be reviewed and you will be notified of the results.

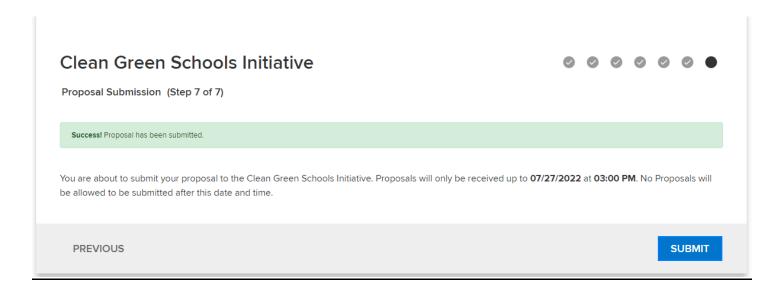